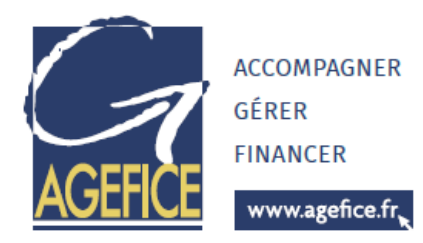

# Nouvelles technologies et compétences numériques

## **Module 5 : Le Web et le E-Commerce, les outils pour améliorer son chiffre d'affaires (3j)**

Objectifs :

- Comprendre les enjeux d'une présence sur le web
- Acquérir le vocabulaire propre à ce domaine
- Assurer sa présence sur le web au travers d'un site d'e-commerce
- Analyser le trafic de son site

#### Programme :

### Introduction à internet

- Vocabulaire spécifique à Internet
- Types de sites internet
- Recherches efficaces sur Internet,
	- o Les différents types de moteurs et Annuaires de recherche généralistes
	- o Recherches par mots / expressions clefs / Syntaxe
	- o Trucs et astuces pour obtenir des résultats pertinents
- Les tendances du web

### Avant de créer son site

- Comprendre le vocabulaire technique
- Cahier des charges
- Contraintes légales, droits à l'image et droits d'auteurs
- Préparation des contenus
- Présentation et initiation aux outils de création de Site Internet
- Ecueils à éviter etc.

### Créer un site web vitrine sur (Prestashop, WordPress, WooCommerce ou Joomla)

- Déposer un nom de domaine
- Trouver un hébergeur pour son site
- Définir l'arborescence
- Les différents types de contenus
	- o Organiser les contenus
	- o Structurer la navigation
	- o Concevoir les pages
	- o Appliquer une charte graphique
	- o Préparer et intégrer les images
	- o Insérer des liens hypertextes

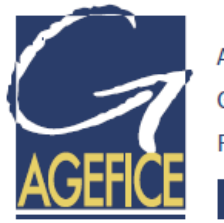

Compléter et enrichir le site web

www.agefice.fr

- o Rappels sur l'utilité et le fonctionnement des plugins.
- o Améliorer l'interface utilisateur.
- o Ajouter des fonctionnalités de réseau social.
- o Gérer la traduction du site.
- o Modification simple du thème fourni avec le langage de mise en forme CSS
- o Création d'une page de contenu dynamique
- Sécuriser et manipuler le site
	- o Limiter l'accès du site pendant les travaux
	- o Déplacer le site d'un serveur à l'autre
	- o Sauvegarde et restauration de la base de données
	- o Création d'un Intranet
- Administrer le site à plusieurs
	- o Créer des utilisateurs
	- o Gérer les droits d'accès avancés

### Analyser le trafic

- Installation d'un traqueur
- Analyse des mots-clés et expressions performantes
- Statistiques et indicateurs de performance
	- o Mettre en place des tableaux de bords décisionnels